## **Introdução às medidas físicas (4300152) Exercício aula 3**

Nome:

**Exercício 1:** Suponha que os valores abaixo sejam resultado do cálculo do volume de cilindros. Reescreva esses valores com o número correto de significativos, cientes que as incertezas correspondem a 5% do valor obtido.

Tabela 1: Valores de volume para cilindros plásticos

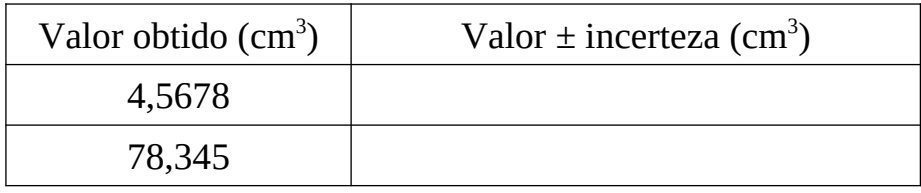

**Exercício 2:** Indique se os resultados avaliados por dois diferentes experimentadores medindo o mesmo parâmetro são compatíveis. Use para comparação o conjunto de valores obtido com o intervalo de uma incerteza para mais e para menos  $(\pm 1 \sigma)$ , e indique com S ou N a compatibilidade.

Tabela 2: Coerência entre dois experimentadores

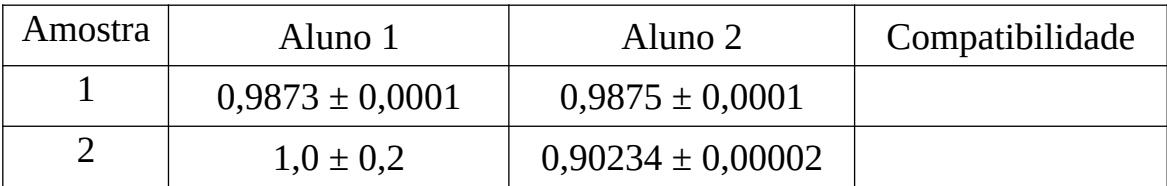

**Exercício 3:** Represente os dois valores de volume do exercício 1 no gráfico abaixo, incluindo os valores de incerteza.

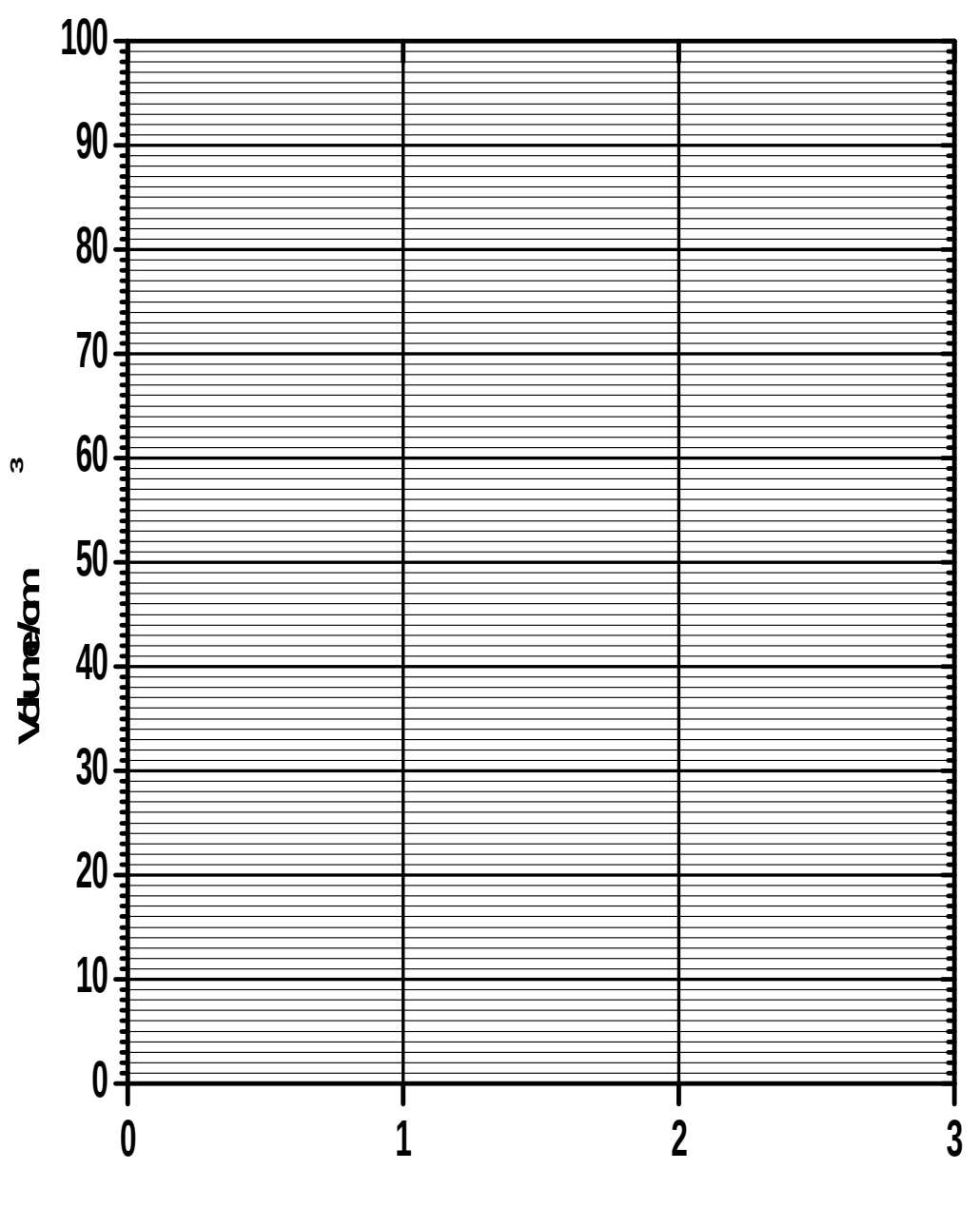

**Amostra**

## **Introdução às medidas físicas (4300152) Exercício aula 3**

Nome:

**Exercício 1:** Suponha que os valores abaixo sejam resultado do cálculo do volume de cilindros. Reescreva esses valores com o número correto de significativos, cientes que as incertezas correspondem a 5% do valor obtido.

Tabela 1: Valores de volume para cilindros plásticos

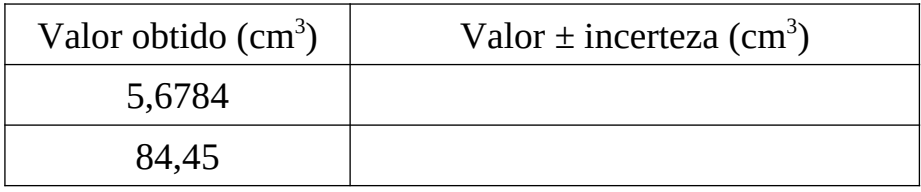

**Exercício 2:** Indique se os resultados avaliados por dois diferentes experimentadores medindo o mesmo parâmetro são compatíveis. Use para comparação o conjunto de valores obtido com o intervalo de uma incerteza para mais e para menos  $(1 \sigma)$ .

Tabela 2: Coerência entre dois experimentadores

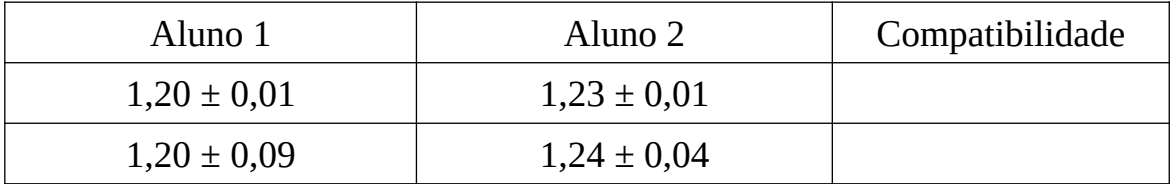

**Exercício 3:** Represente os dois valores de volume do exercício 1 no gráfico abaixo, incluindo os valores de incerteza.

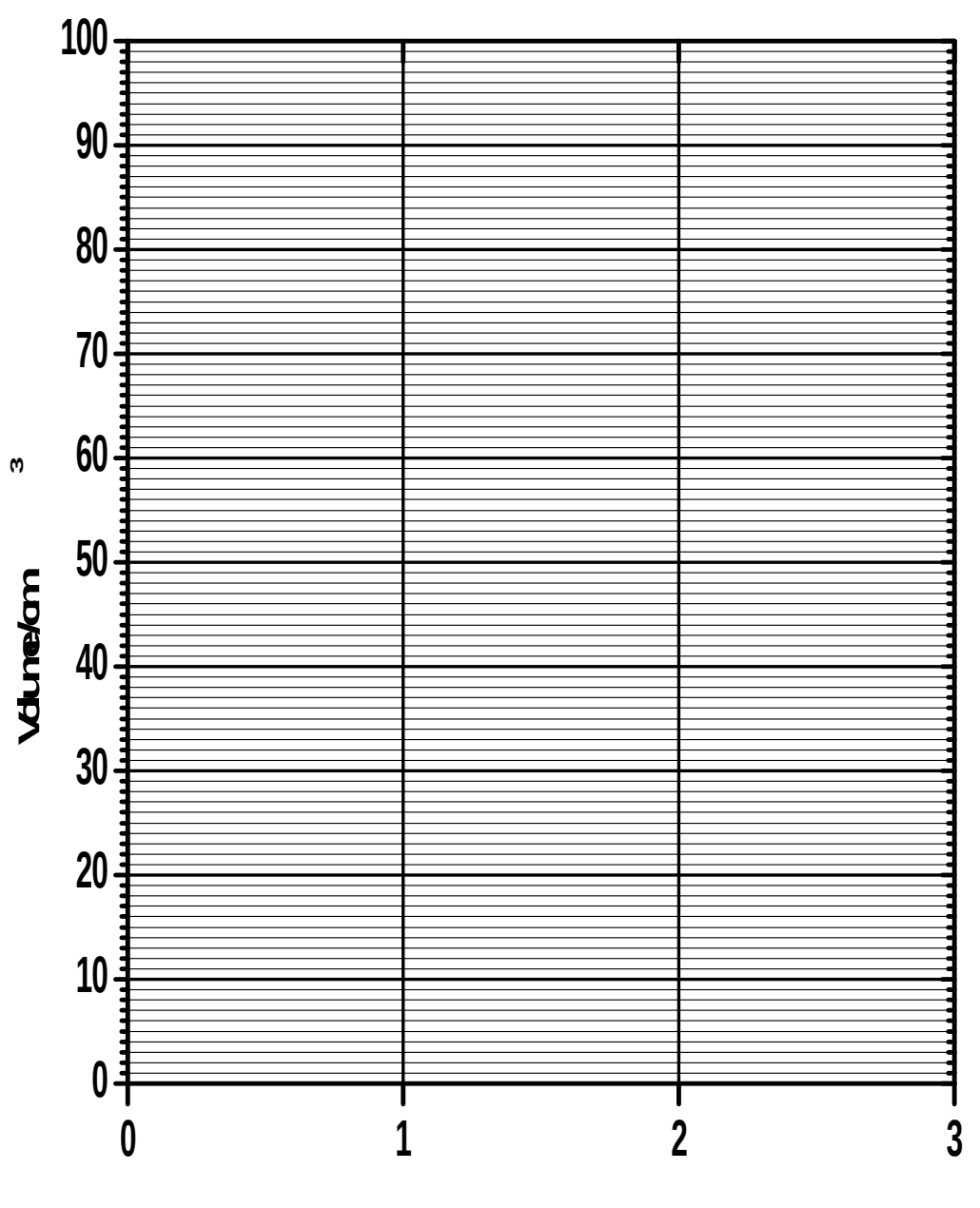

**Amostra**